#### Slide 1 - Slide 1

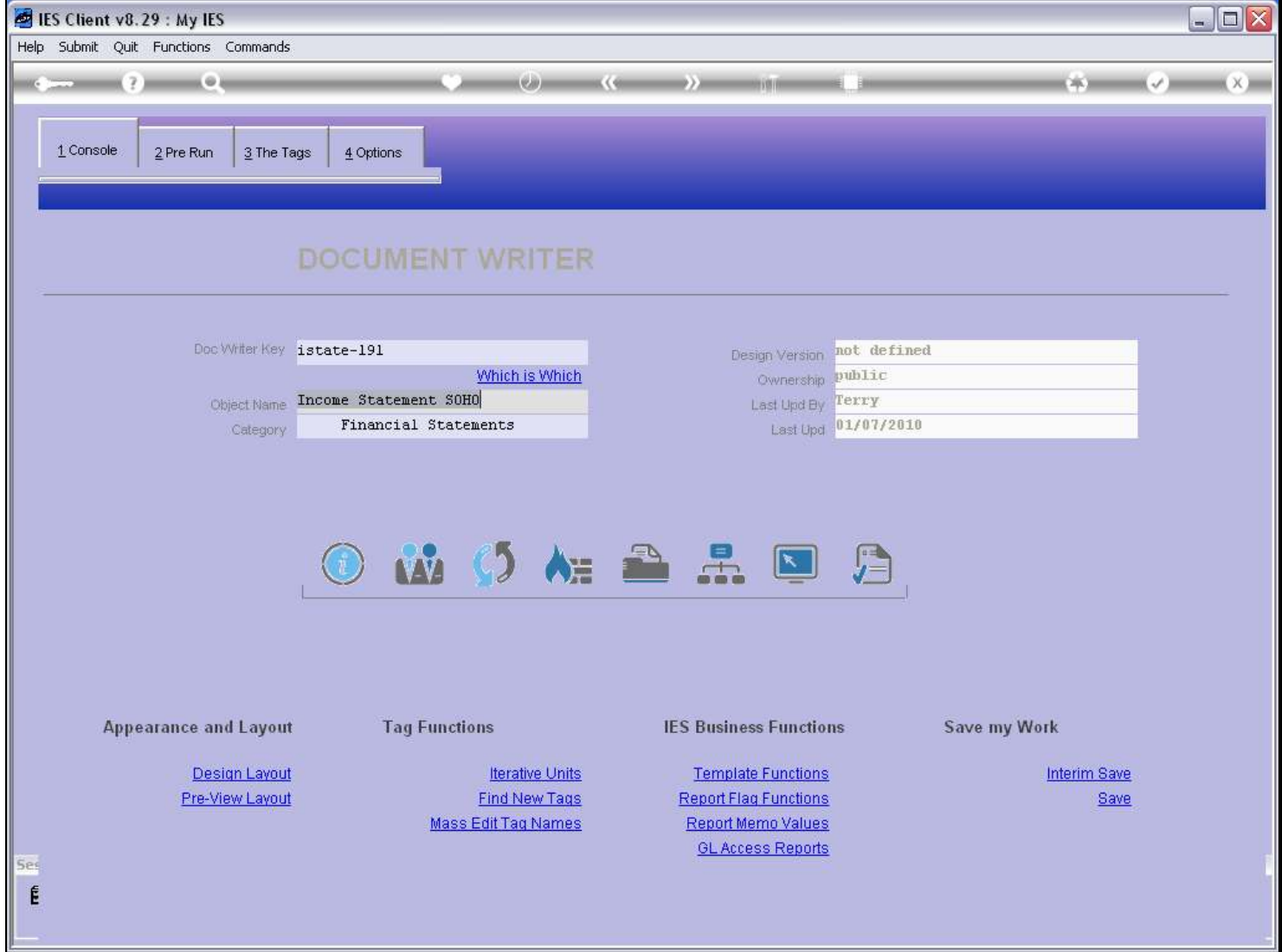

## Slide notes

At DocWriter, we have an option to print the documentation for the Report.

# Slide 2 - Slide 2

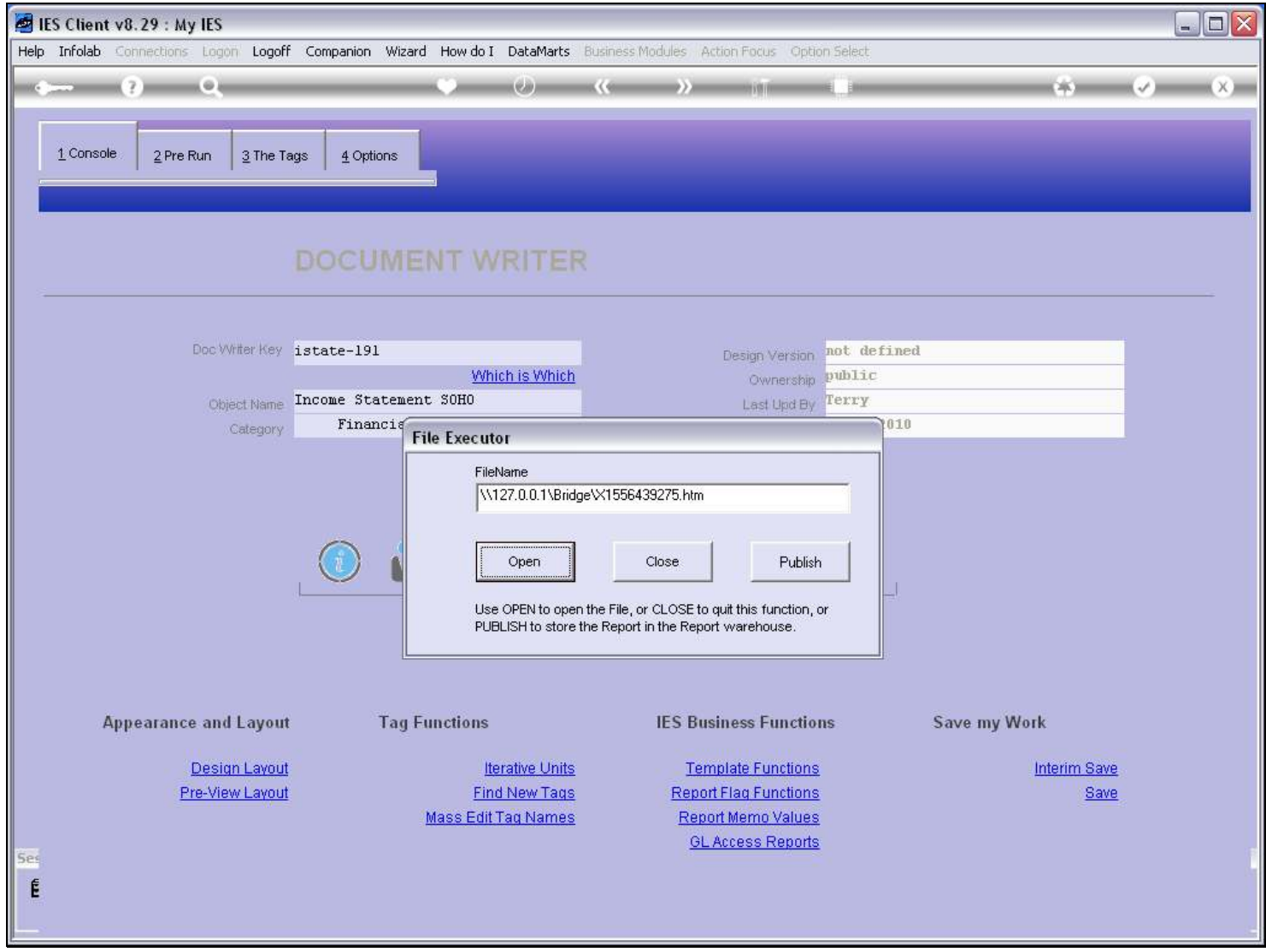

# Slide notes

# Slide 3 - Slide 3

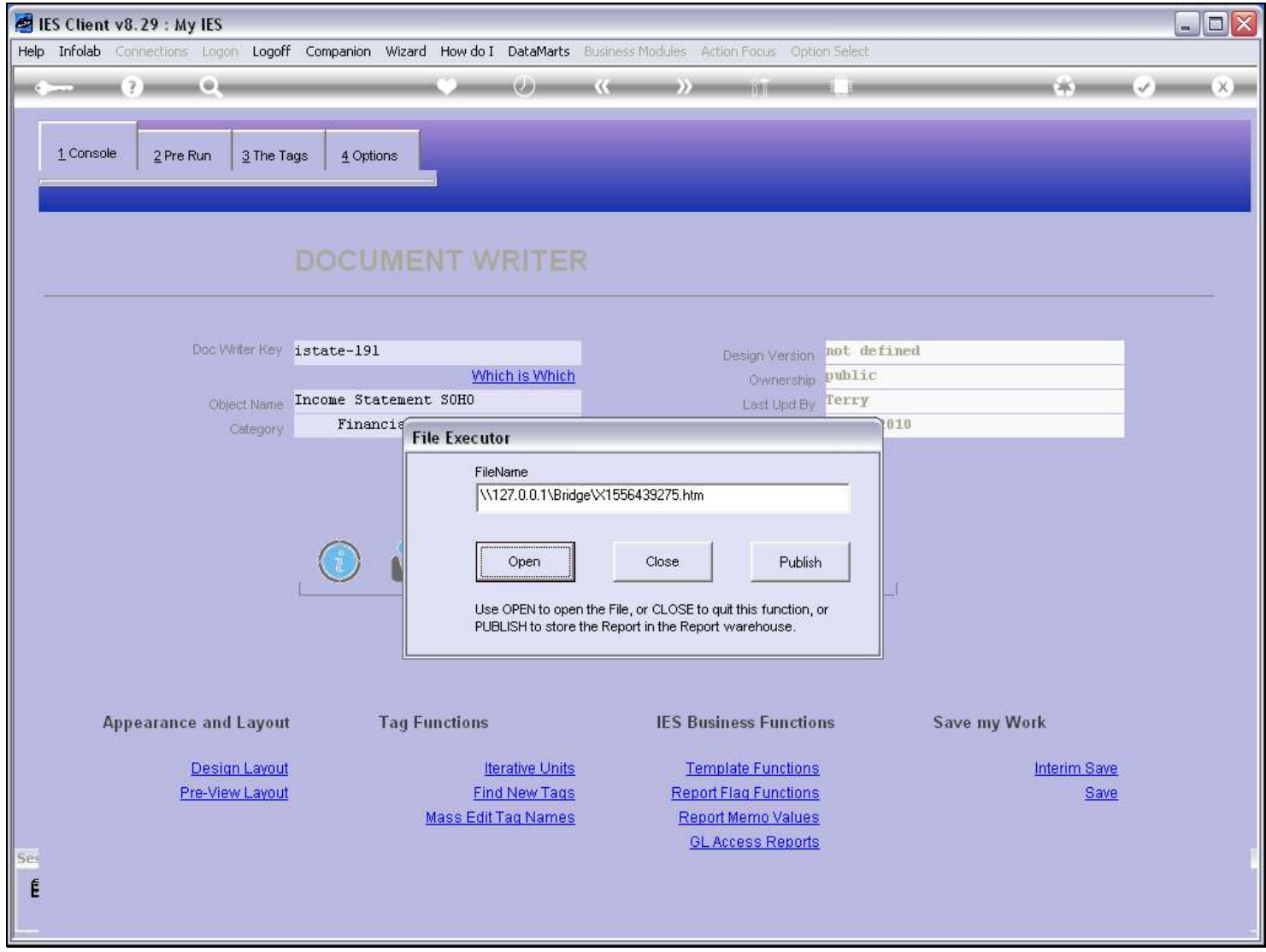

# Slide notes

# Slide 4 - Slide 4

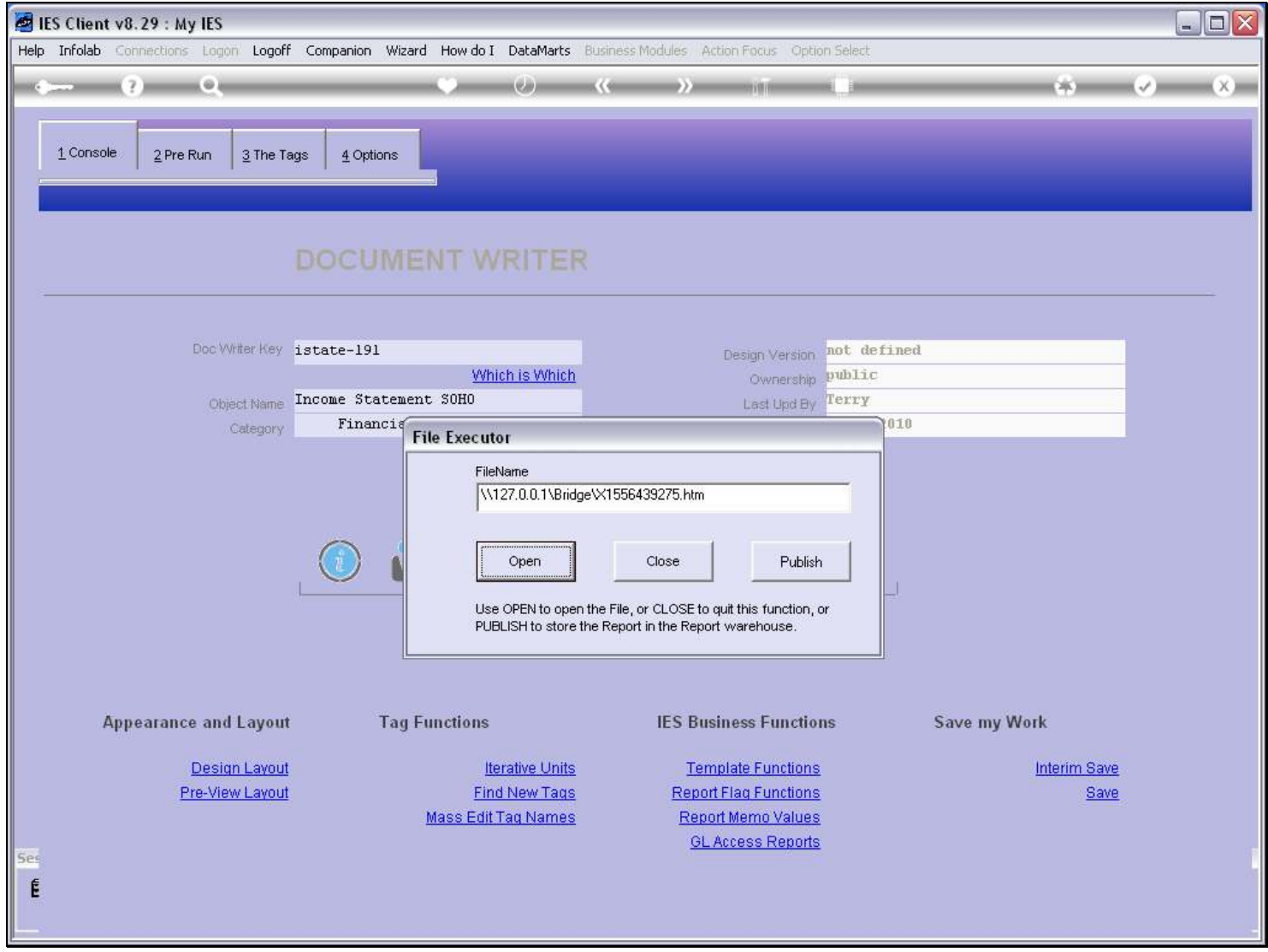

Slide notes

### Slide 5 - Slide 5

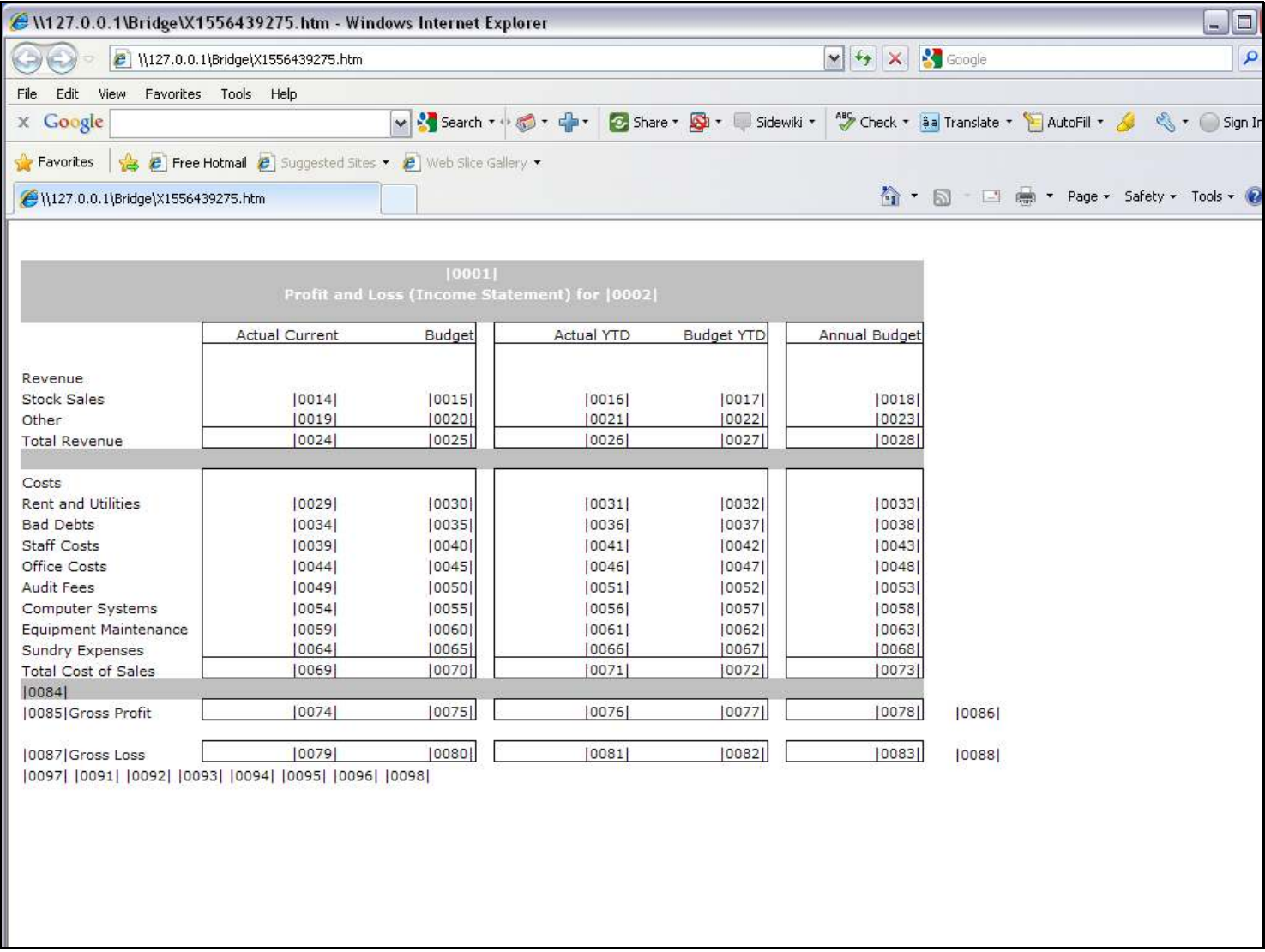

### Slide notes

The Documentation print starts with the Document Layout View.

### Slide 6 - Slide 6

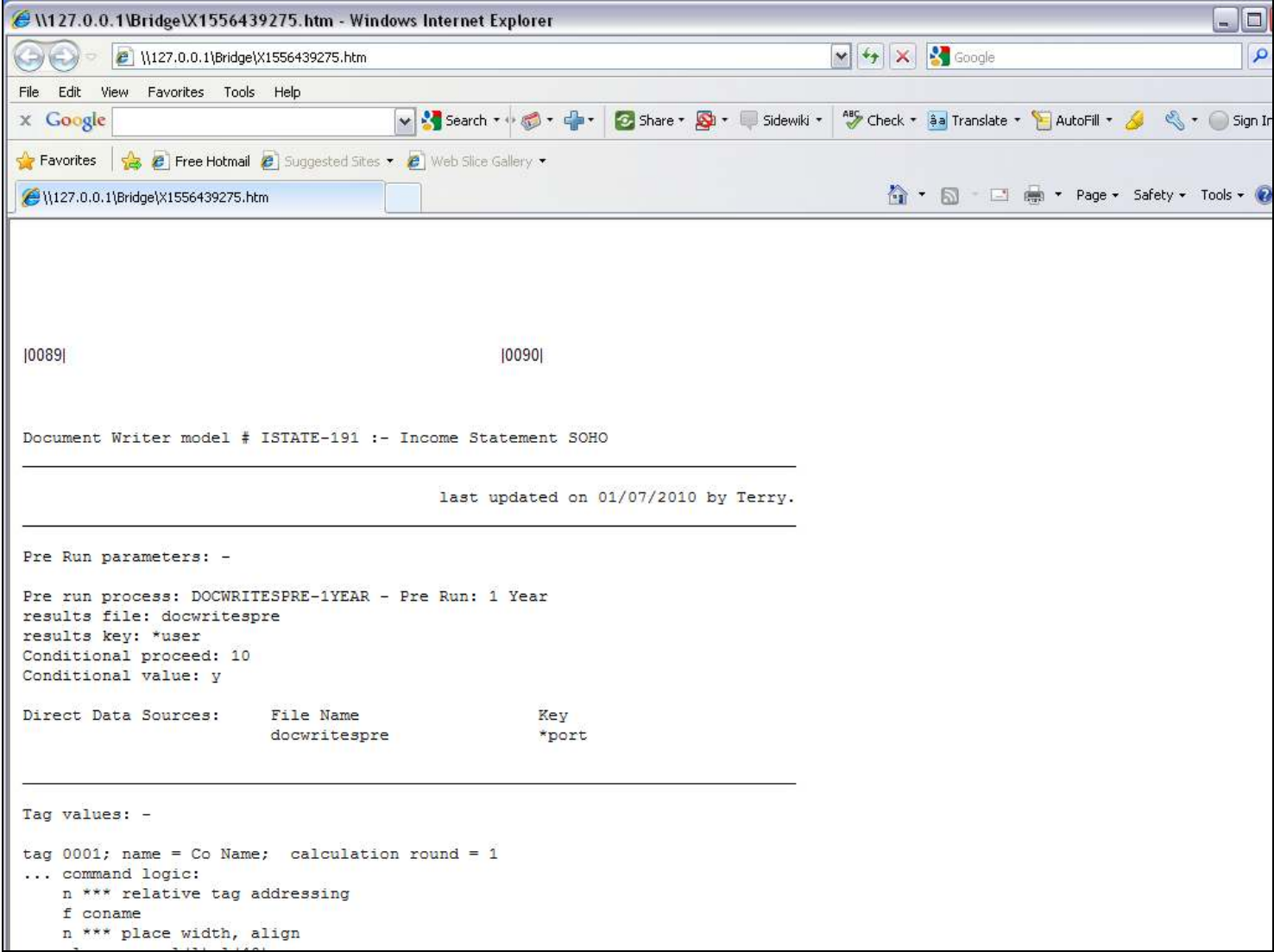

## Slide notes

This is followed by the primary parameters for the Document.

### Slide 7 - Slide 7

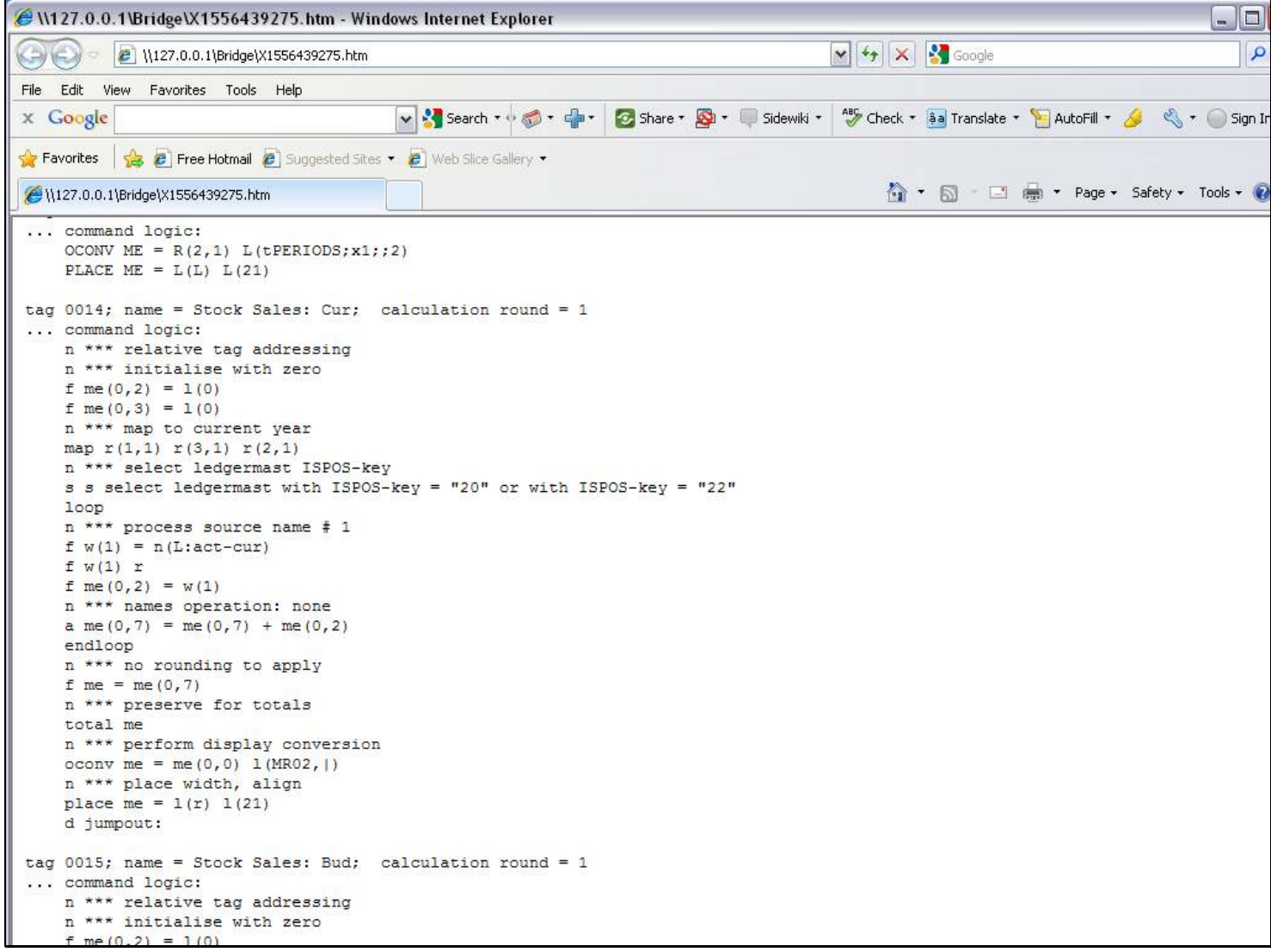

## Slide notes

And after this we have full details of all macros, i.e. Tag Logic that is used for the Tags.